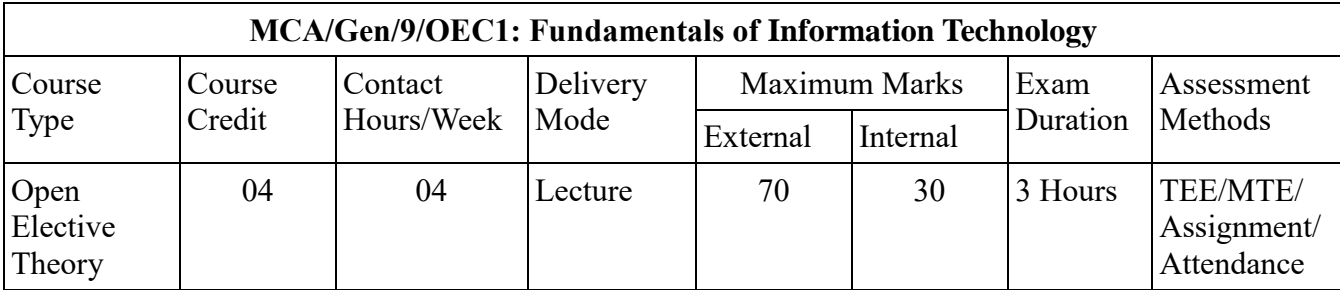

**Instructions to paper setter for Term-End Examination:** The question paper will consist of nine questions in all. First question will be compulsory and will consist of five short questions of 2 marks each covering the whole syllabus. In addition, eight more questions will be set unit-wise comprising of two questions from each of the four units. The candidates are required to attempt four more questions of 15 marks each selecting at least one question from each unit.

**Course Objectives:** This course is aimed at enabling the students appreciate the working of various parts of a digital computers and peripheral devices interfaced with it apart from computer memory devices and computer programming languages' types/levels.

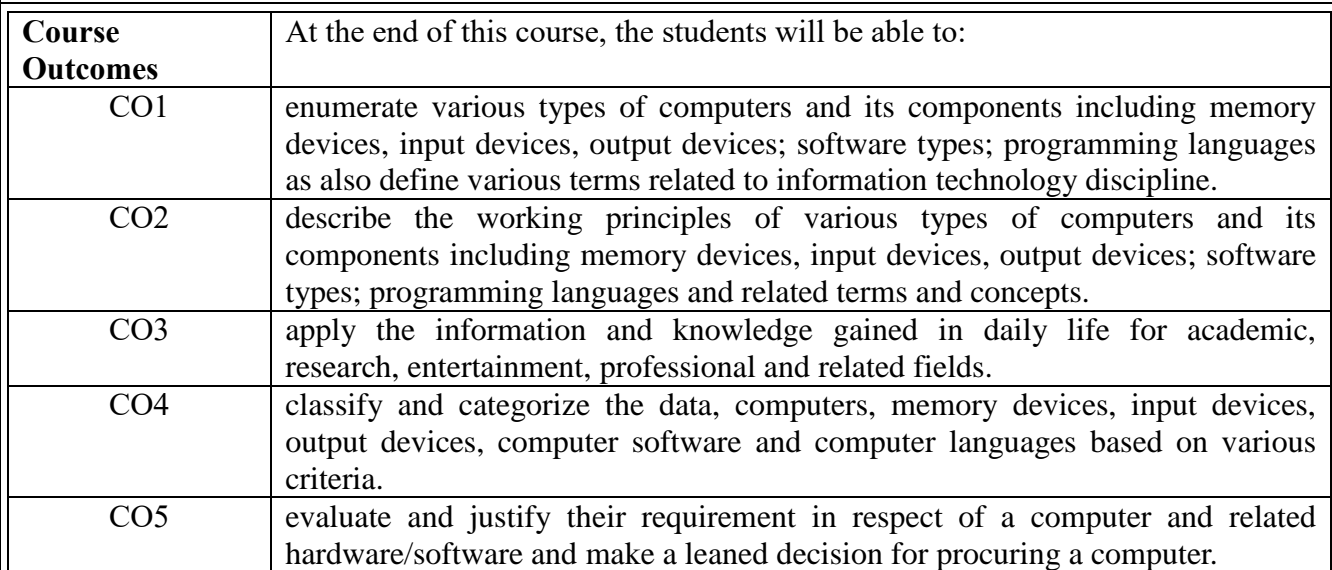

## **Course Content**

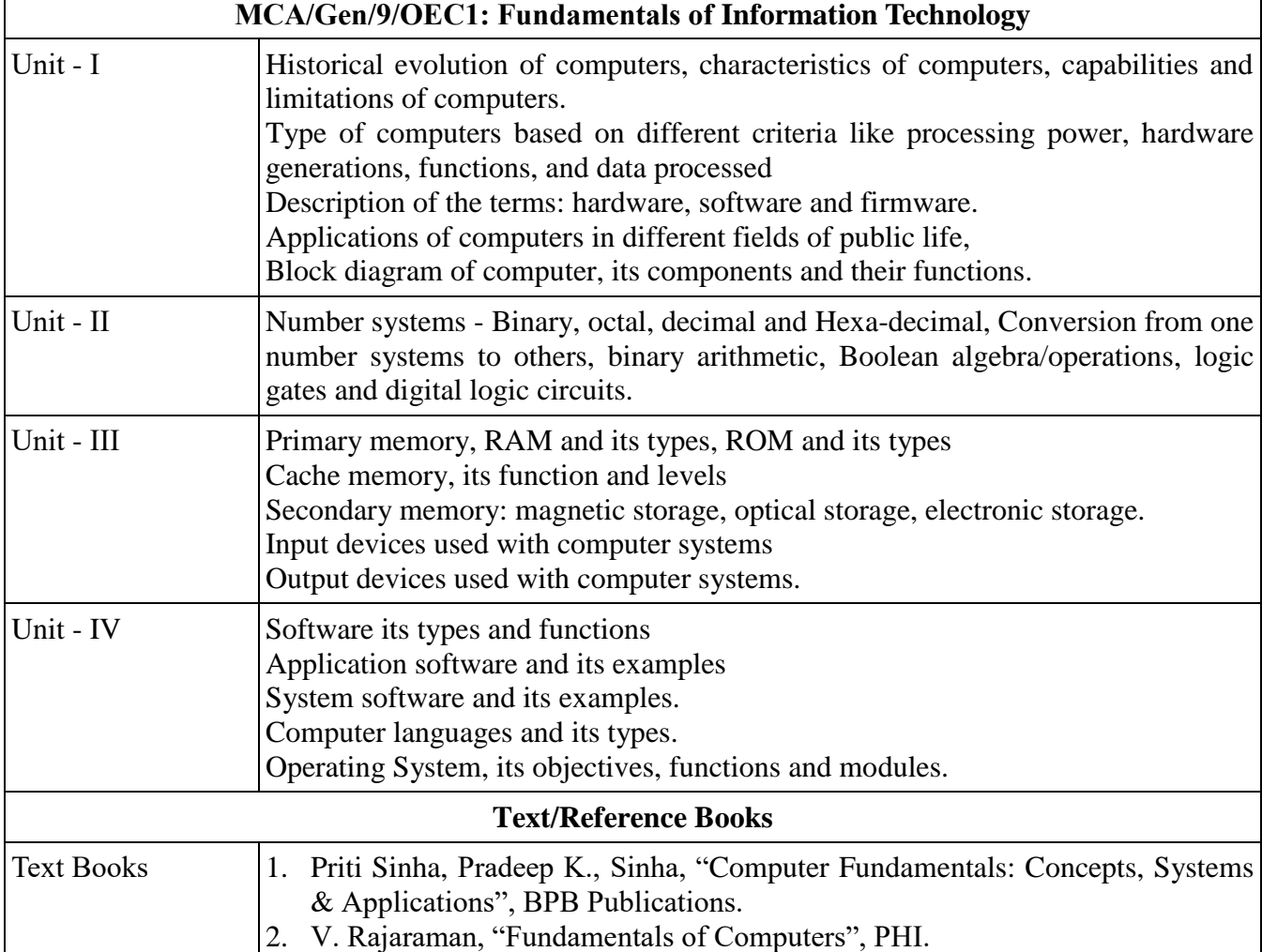

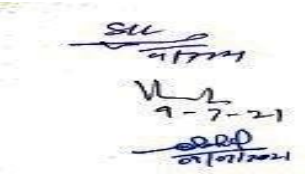

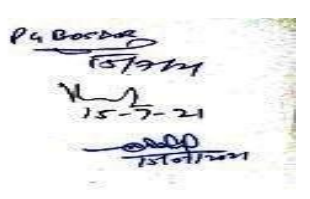

## 3. V. Rajaraman, "Introduction to Information Technology", PHI 4. R.K. Taxali "Introduction to Software Packages", Galgotia Publications.

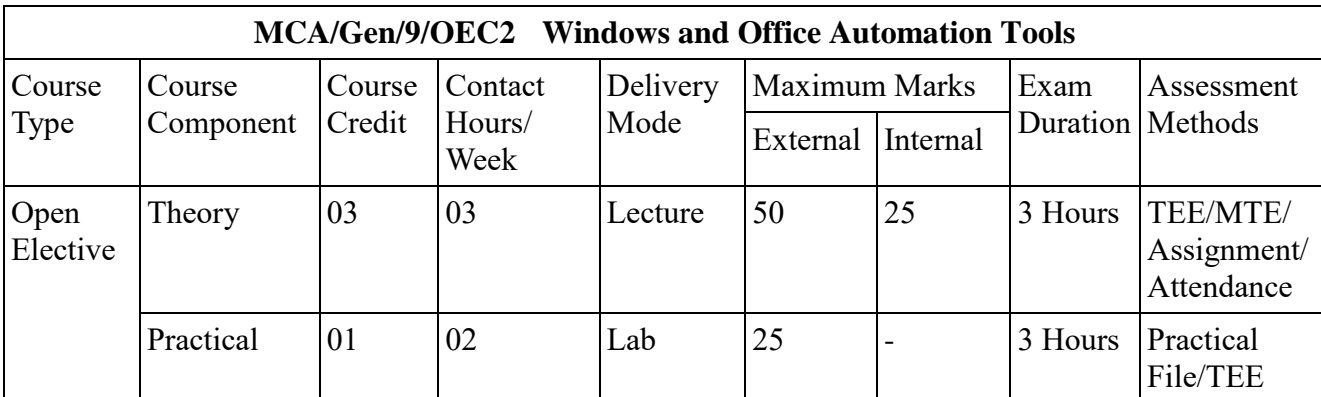

**Instructions to paper setter for Term-End Examination:** The question paper will consist of seven questions in all. First question will be compulsory and will consist of five short questions of 2 marks each covering the whole syllabus. In addition, six more questions will be set unit-wise comprising of two questions from each of the three units. The candidates are required to attempt three more questions selecting at least one question from each unit.

**Course Objectives:** Objective of this course is to make the students familiar with the functioning of the Internet, email, web-browsers, and e-commerce; surfing the Internet and downloading contents therefrom; legal and payment issues in e-commerce.

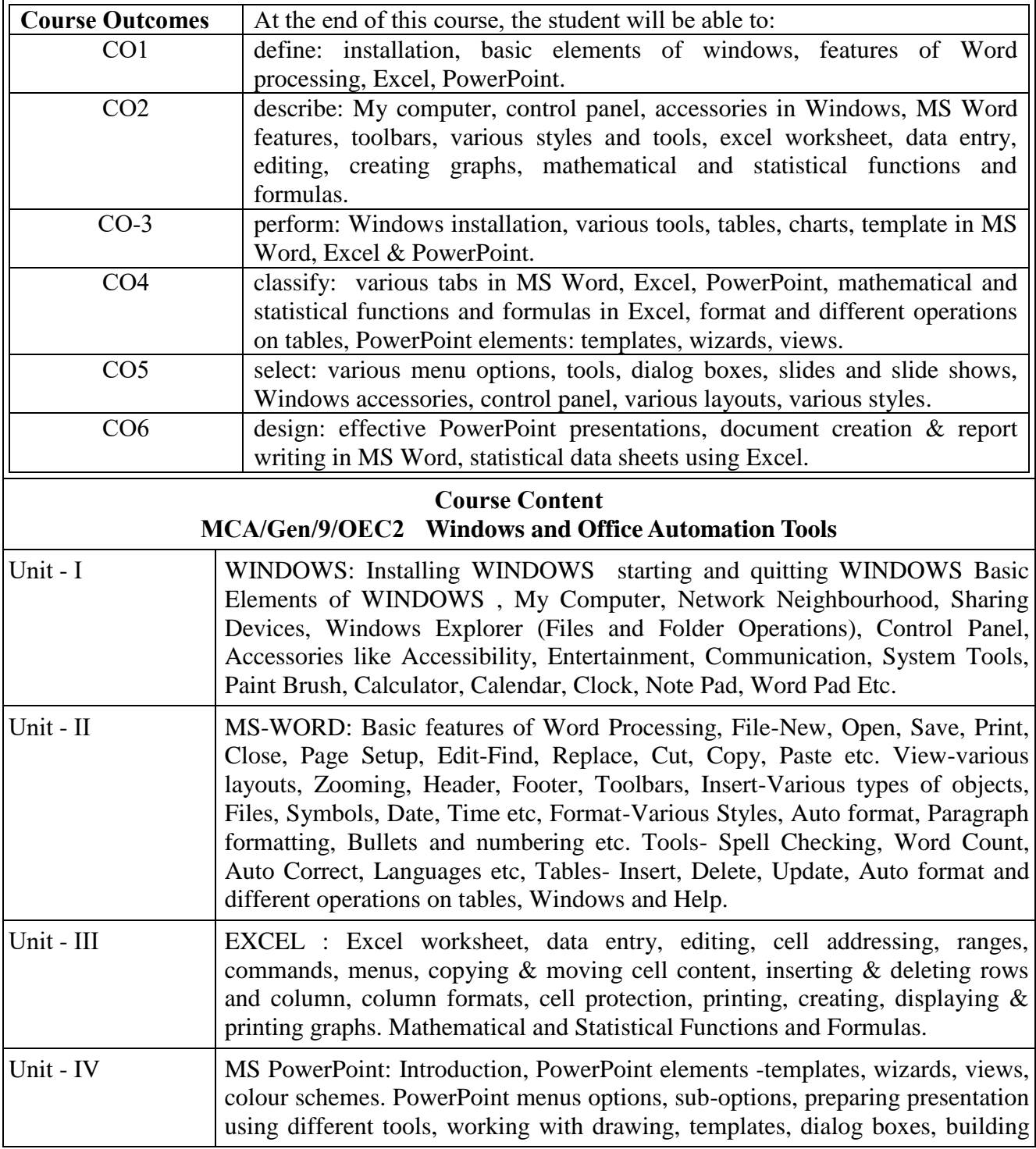

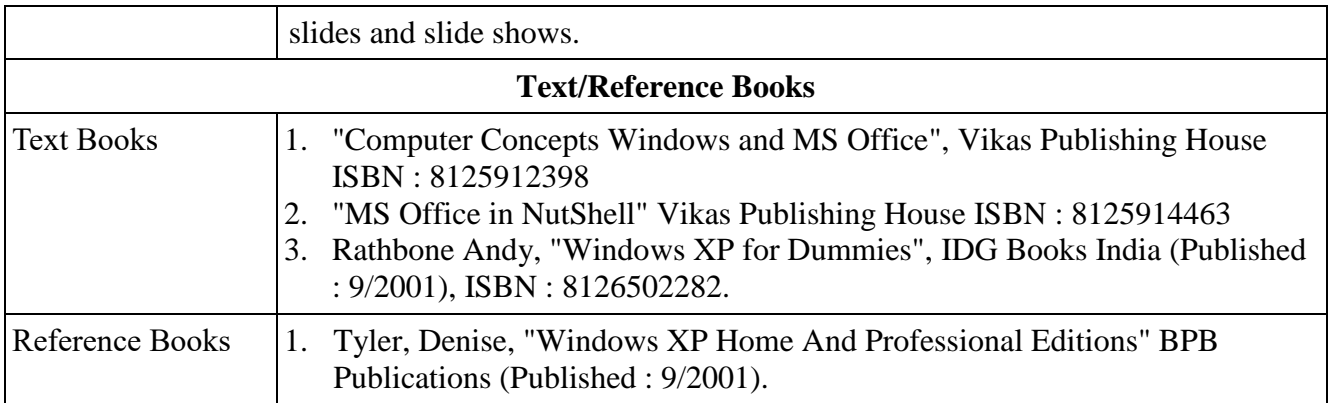

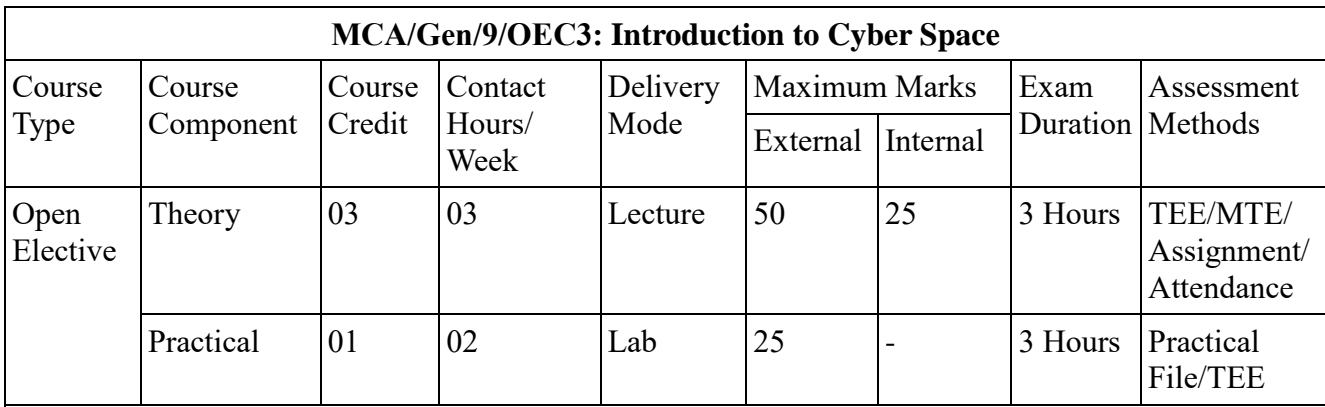

**Instructions to paper setter for Term-End Examination:** The question paper will consist of seven questions in all. First question will be compulsory and will consist of five short questions of 2 marks each covering the whole syllabus. In addition, six more questions will be set unit-wise comprising of two questions from each of the three units. The candidates are required to attempt three more questions selecting at least one question from each unit.

**Course Objectives:** Objective of this course is to make the students familiar with the functioning of the Internet, email, web-browsers, and e-commerce; surfing the Internet and downloading contents therefrom; legal and payment issues in e-commerce.

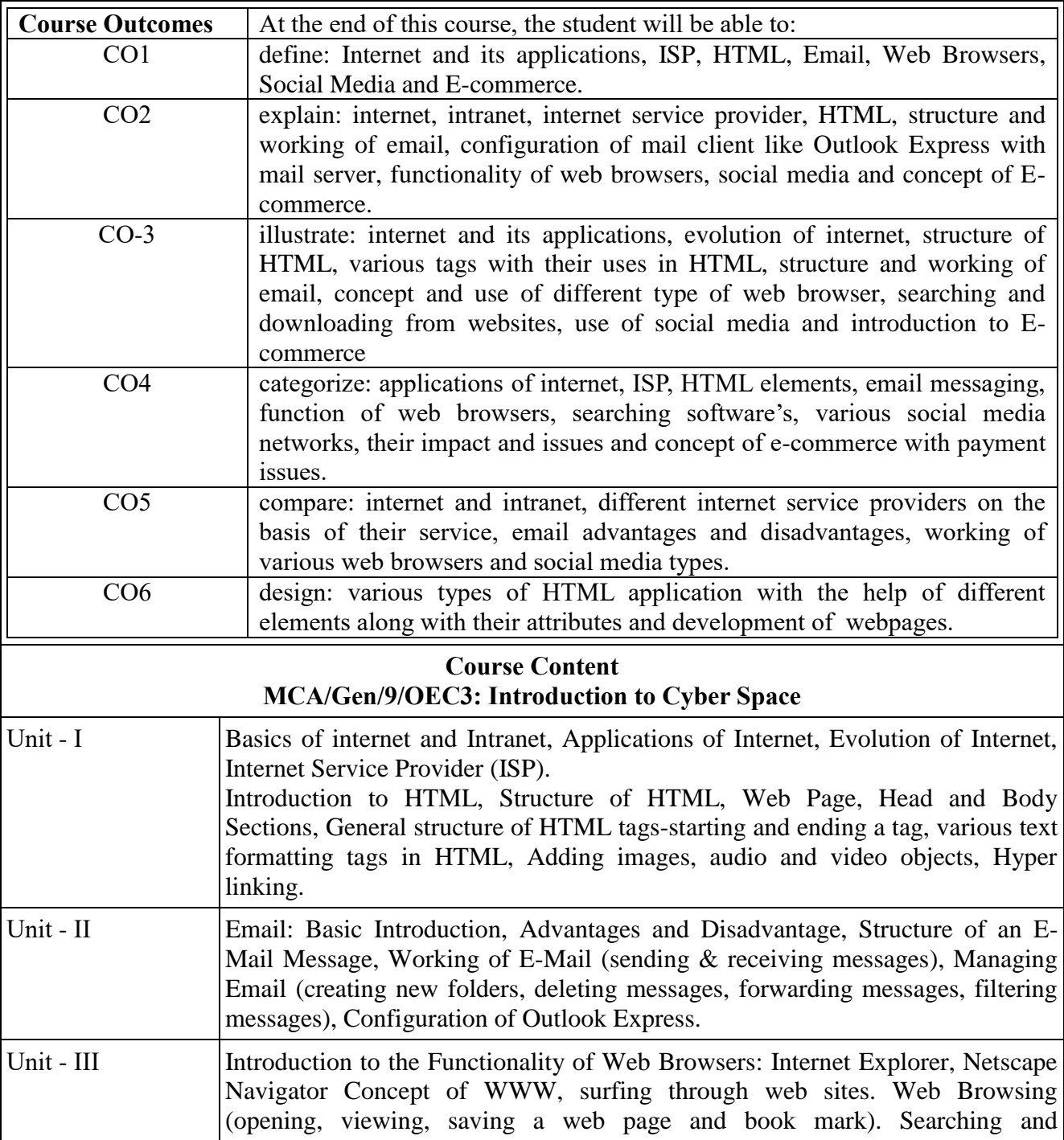

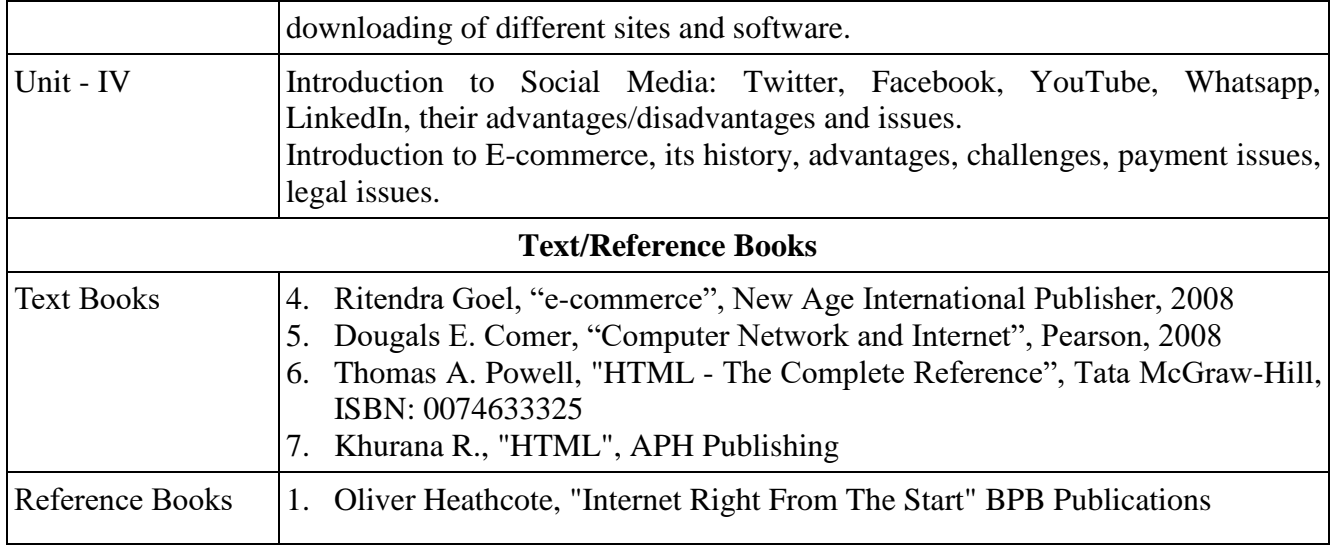

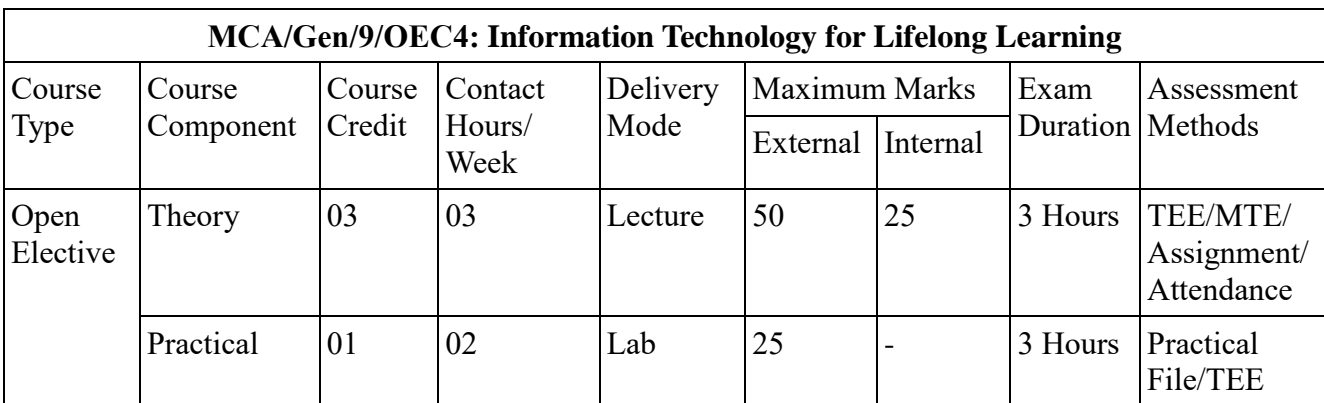

**Instructions to paper setter for Term-End Examination:** The question paper will consist of seven questions in all. First question will be compulsory and will consist of five short questions of 2 marks each covering the whole syllabus. In addition, six more questions will be set unit-wise comprising of two questions from each of the three units. The candidates are required to attempt three more questions selecting at least one question from each unit.

**Course Objectives:** This course is aimed at empowering students in the internet and related fields,e-Learning and online content writing, moodles, ethical and legal issues in computing profession and preparing technical presentations and plagiarism detection.

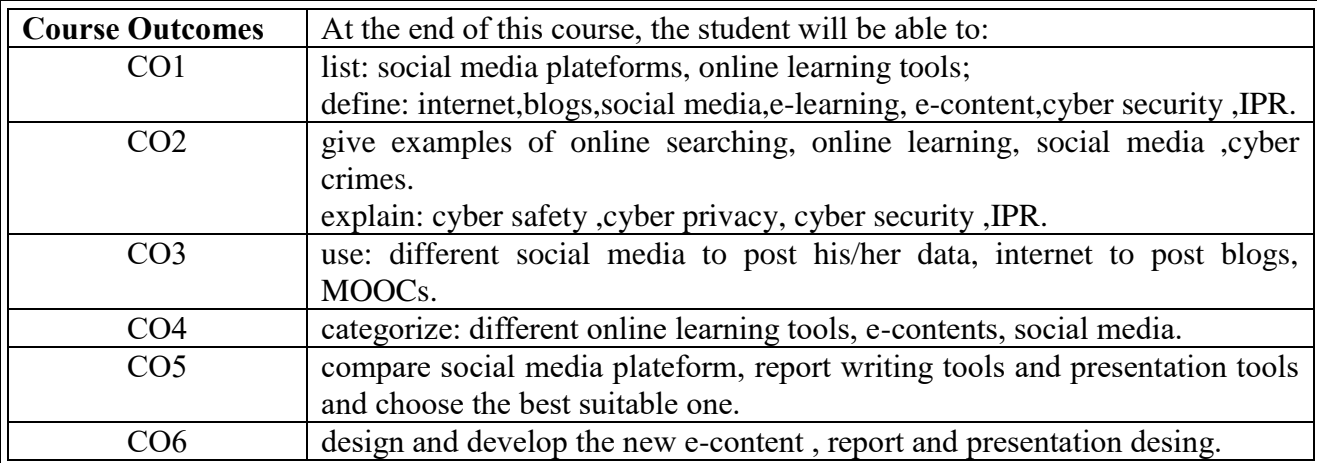

## **Course Content MCA/Gen/9/OEC4: Information Technology for Lifelong Learning**

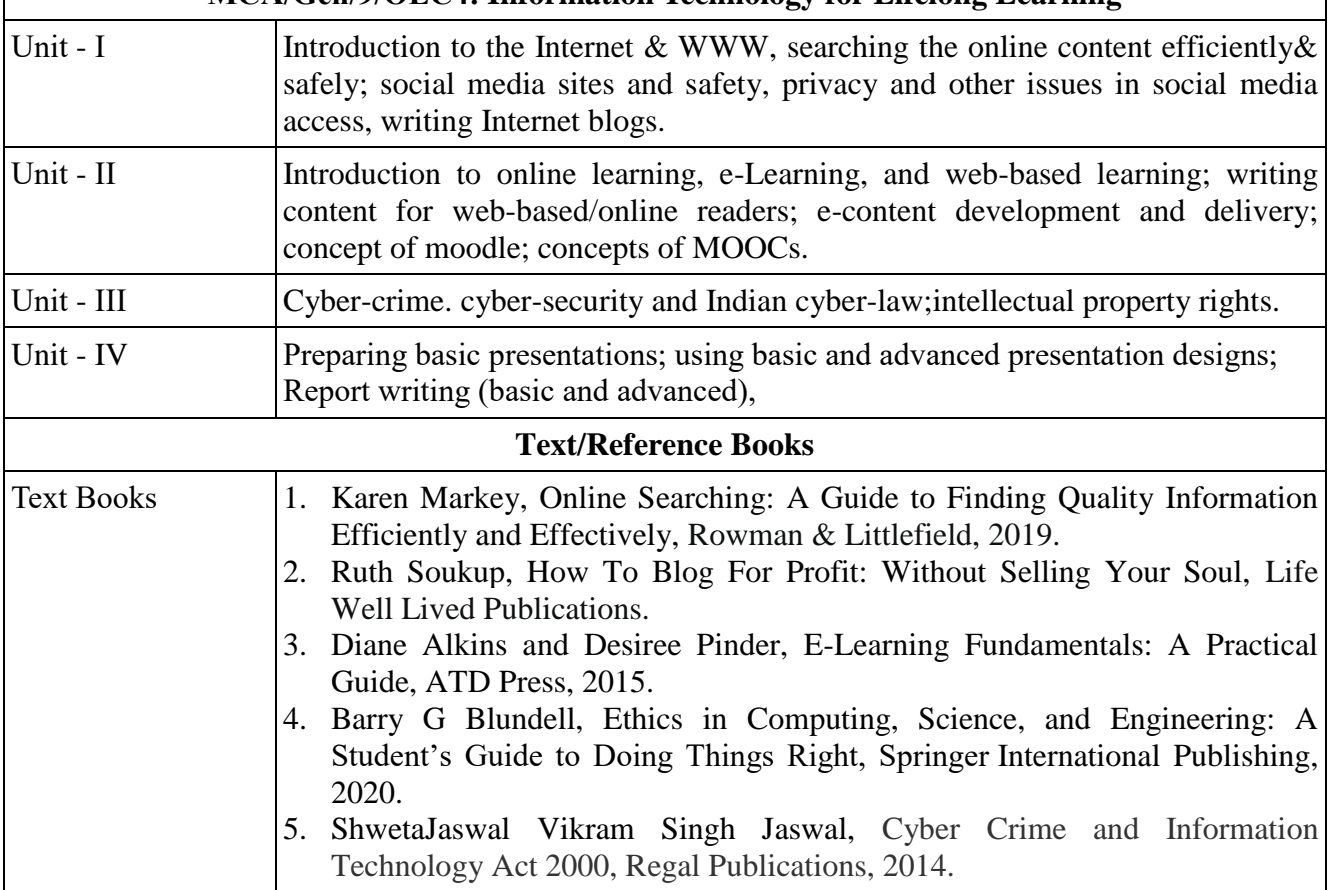

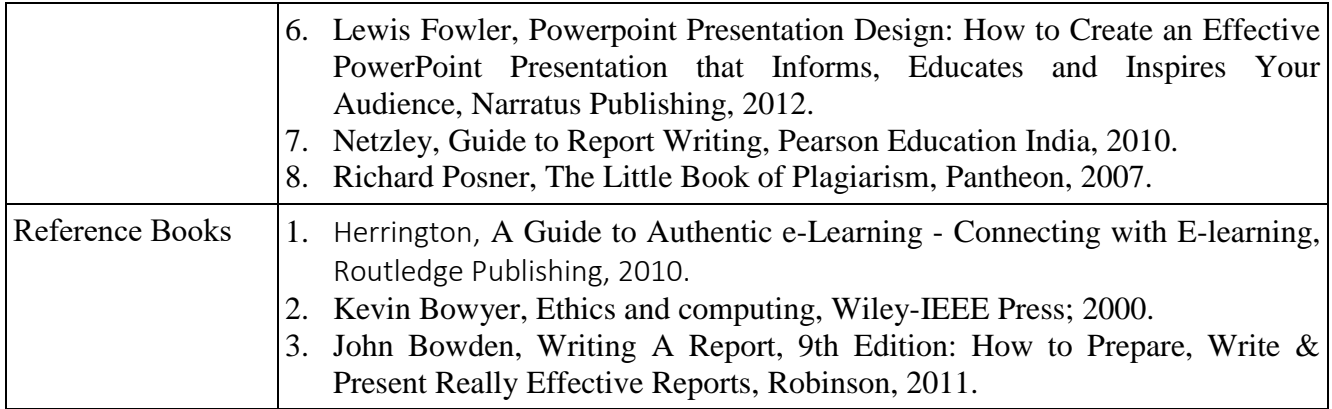